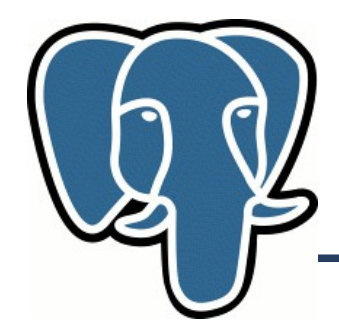

**Finding Similar**

# Effective Similarity Search In PostgreSQL

#### Oleg Bartunov, Teodor Sigaev Lomonosov Moscow State University

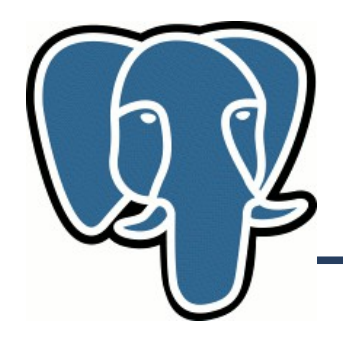

#### **Agenda**

- Introduction
- Search similar in PostgreSQL (smlar extension)
- Simple recommender system (MovieLens database)

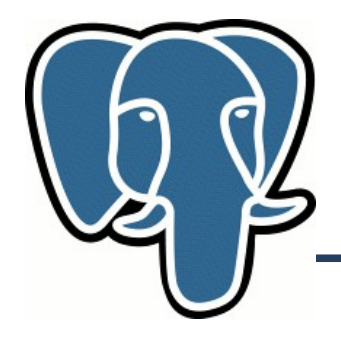

### **Similarity ?**

- Texts (topic, lexicon, style,...)
- Blogs, sites (topic, community, purpose..)
- Shopping items
- Pictures (topic, color, style,...)
- Music  $-400$  attributes !
- Books, Movies

## Wikipedia has problem with 'similarity'

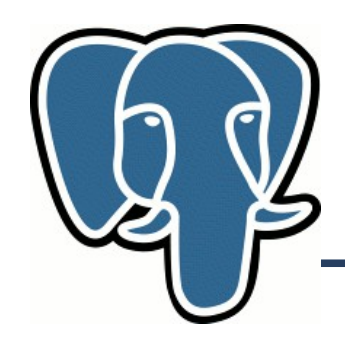

## **Similarity Estimation**

- Experts estimation
	- hard to formalize, we'll not consider !
- Use attributes of content
	- Sets of attributes (Pandora uses x100 musicians to classify music content by  $\sim$ 400 attributes)
- By user's interests (collaboration filtering, CF)
	- Sets of likes/dislikes, ratings

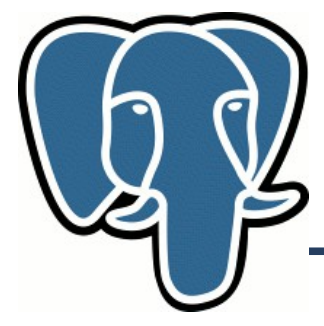

#### **Content-based similarity**

- $\bullet$  Text  $-$ 
	- Fragmentation {fingerprints}, {lexems},{n-grams}
	- {tags},{authors},{languages},...

Similarity (S) – numerical measurement of sets intersection, eg. {lexems} && {lexems}

Combination, eg, linear combination - Σ Weight\*S

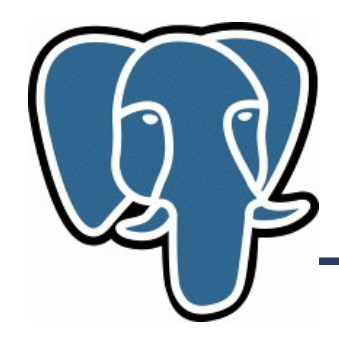

- Input data {user, item, rating} matrix
	- Usually, just identifiers
	- Items can be of different kinds songs, bars, books, movies,...
	- Matrix is big and sparse
- Exploit wisdom of crowds to capture similarities between *items.*

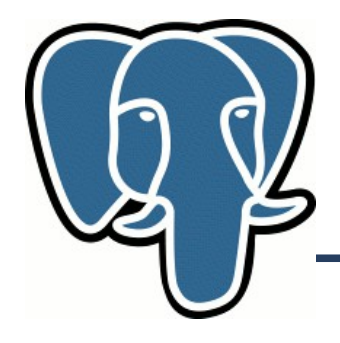

- Typical online shop combines several kinds of recommender systems
	- Content-based: recommend cell phones if user is about to buy for cell phone
	- CF with Content filtering: recommend cell phone accessories, compatible to the cell phone
	- CF: Recommend flowers and necklace

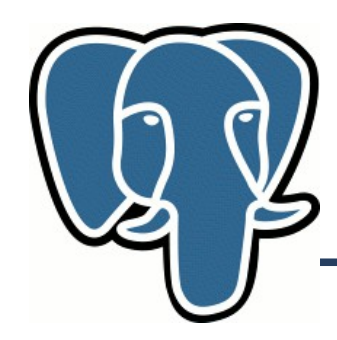

- Again, similarity as intersection of sets:
	- User-user CF {item} && {item}
		- Intersection of sets of interesting items to find similar users
		- Recommend items, which interested for similar users
	- Item-item CF– {user} && {user}
		- Intersection of sets of interested users to find similar items
		- Recommend items, similar to interested items

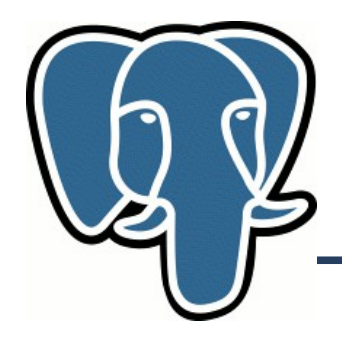

#### **Summary**

- Calculation of similarity in contentbased and CF methods is reduced to calculation of sets intersection
- We need some similarity metric !
- How we can do this effectively in PostgreSQL?

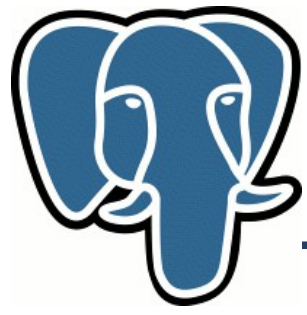

#### **Requirements**

- Similarity should be  $0 \leq S \leq 1$ 
	- S≡1 absolutely similar objects Identity of objects is not mandatory !
	- S≡0 for absolutely non-similar objects
- $S(A,B) = S(B,A)$  symmetry
- Two objects are similar if

$$
S(A, B) \geq S_{\text{threshold}}
$$

•  $A \sim B$  and  $A \sim C \neq B \sim C$ 

≠

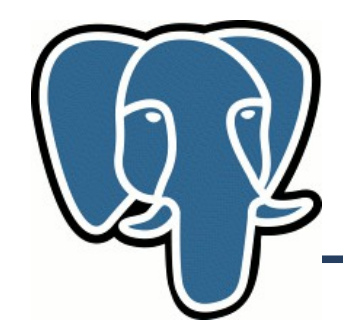

#### N  $_{\mathrm{a^\prime}}$  N  $_{\mathrm{b}}$  -  $\#$  of unique elements in arrays

#### N u – # of unique elements of  $N_a$  union  $N_b$

# $N_i$  – # of unique elements of  $N_a$  intersection  $N_b$

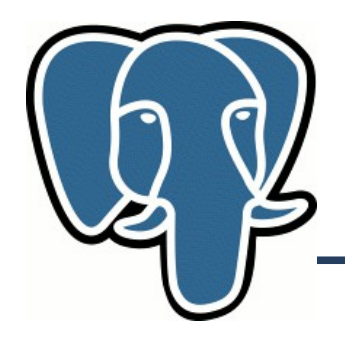

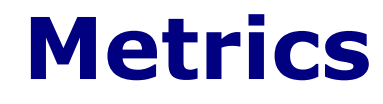

Jaccard:

# $S(A,B) = N_i / (N_a + N_b - N_i) = N_i / N_u$

- $\bullet \sim N^*log(N)$
- Good for large arrays of *comparable* sizes

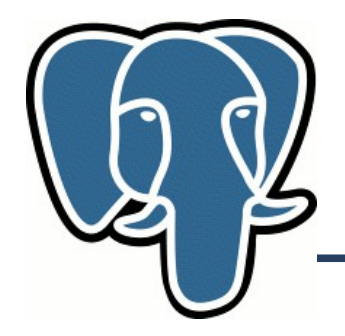

#### **Metrics**

Cosine (Ochiai):  $S(A, B) = N_i / sqrt(N_a * N_b)$ 

- $\bullet \sim N^*log(N)$
- Good for large N

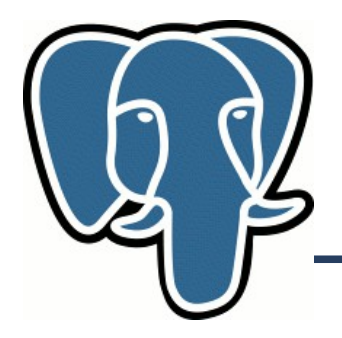

#### **Issues**

- Jaccard and Cosine are vulnerable to popular items – false similarity, noise
- Need to penalize popular items TF\*IDF metrics:
	- TF frequency of element in an array
	- IDF inverted frequency of element in all arrays

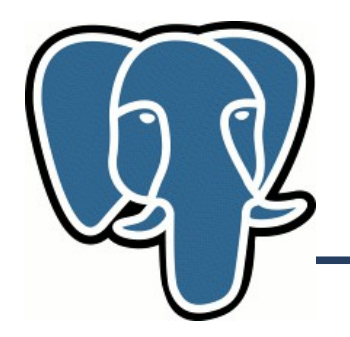

#### **Smlar extension**

Functions and Operations:

- float4 smlar(anyarray, anyarray)
- anyarray % anyarrav

Configuration parameters:

- $\cdot$  smlar.threshold = float4
- $\bullet$  smlar.type = (tfidf, cosine)
- Set of options for TF\*IDF

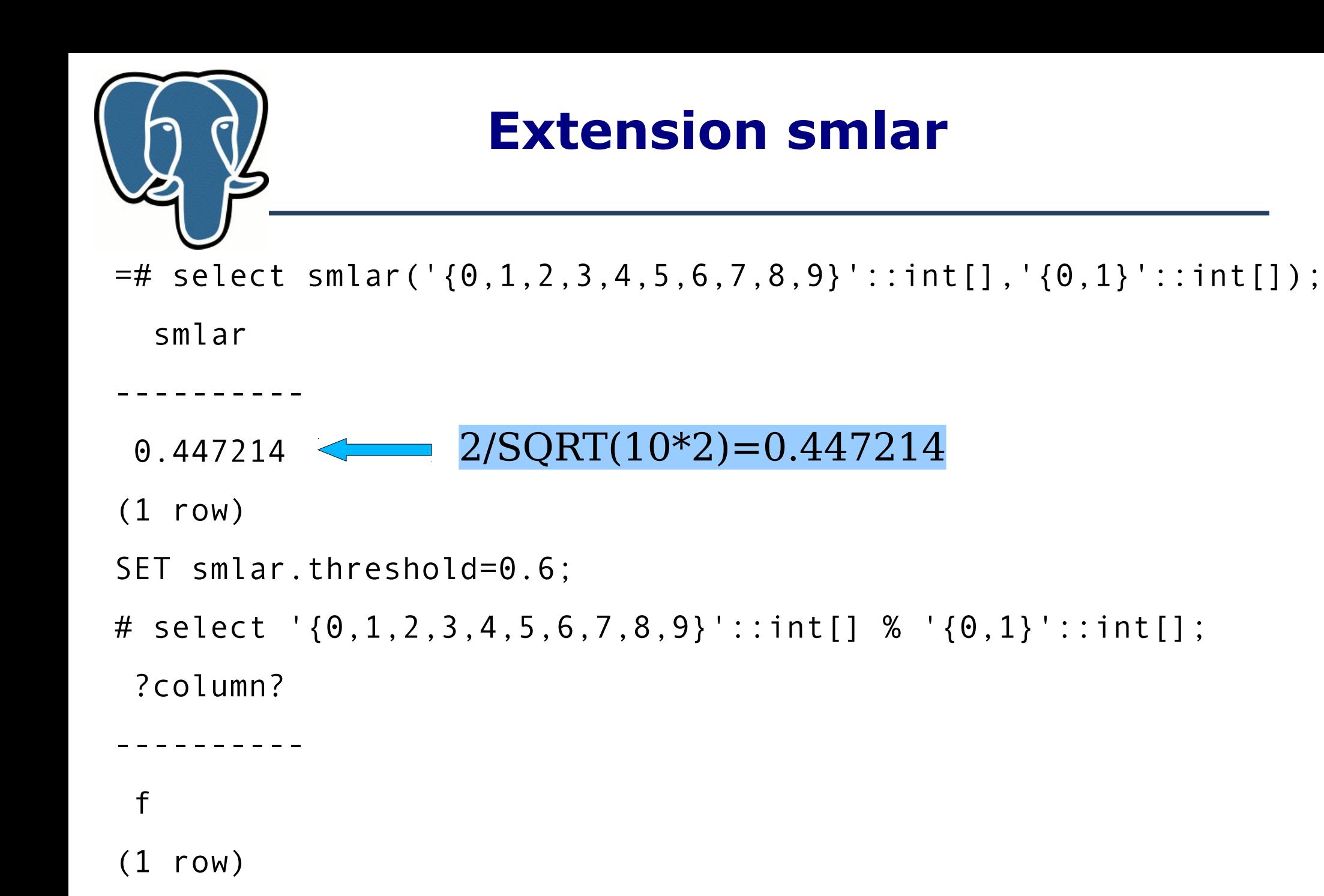

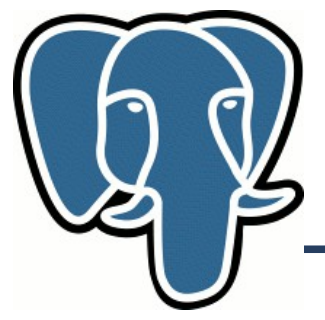

#### **Extension smlar**

Supported any data type, which has default hash opclass

```
=# select smlar('{one,two,three,4,5}'::text[],
     '{two,three}'::text[]);
   smlar 
----------
 0.632456
=# select '{one,two,three,4,5}'::text[] % 
'{two,three}'::text[];
 ?column? 
----------
```
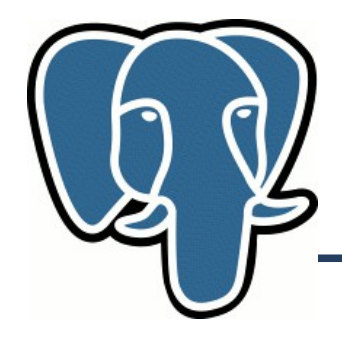

Speedup anyarray % anyarray

- Btree, hash not applicable
- GiST Generalized Search Tree
- GIN Generalized Inverted Index

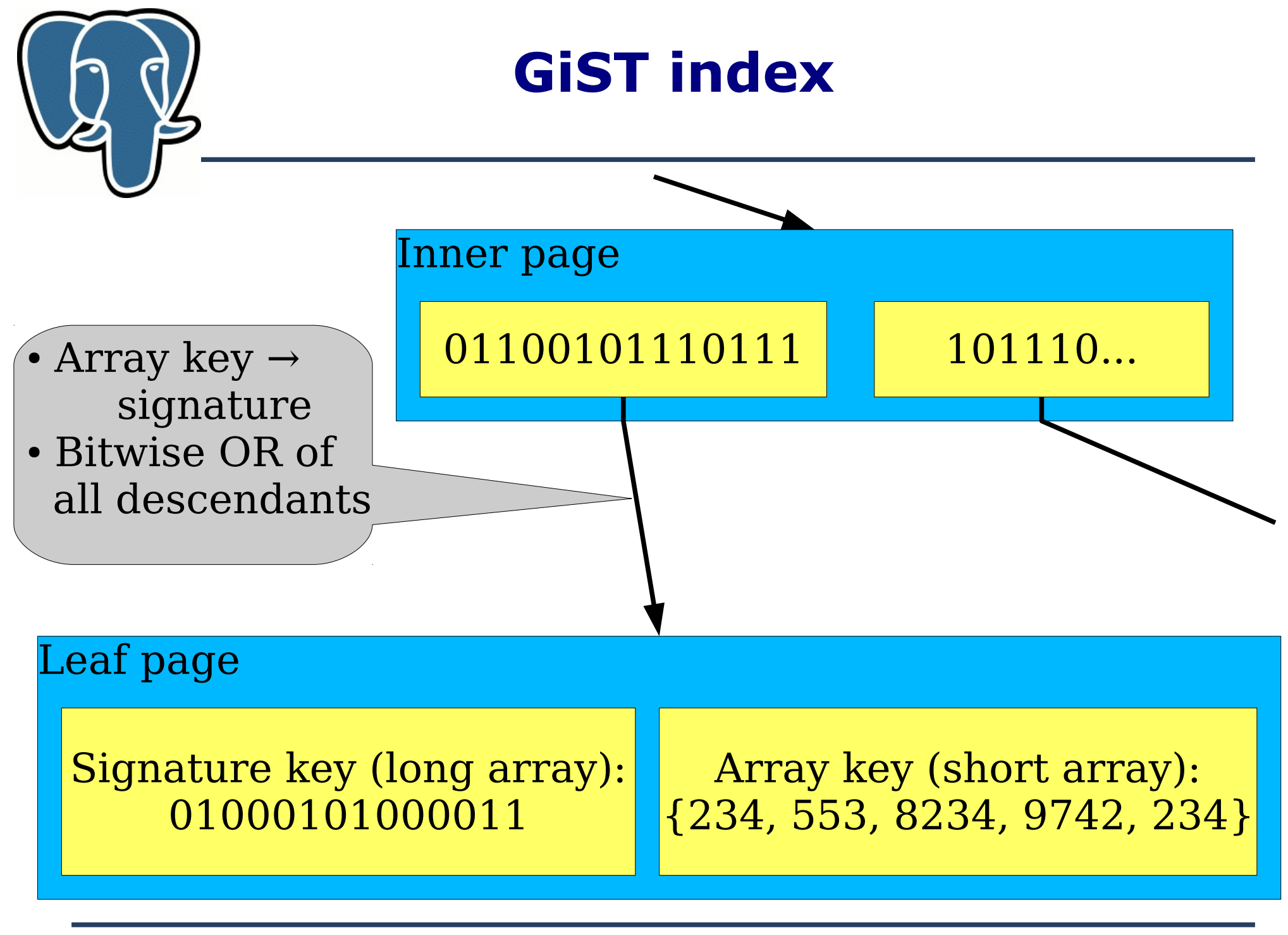

Oleg Bartunov, Teodor Sigaev Finding Similar PGCon-2012, Ottawa

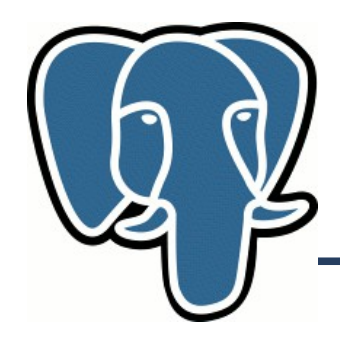

### **Making a Signature**

- Hash each element of array into int4 using default hash opclass for given data type
- Unique and sort
- For each element v of hashed array set (v % length of signature)-th bit

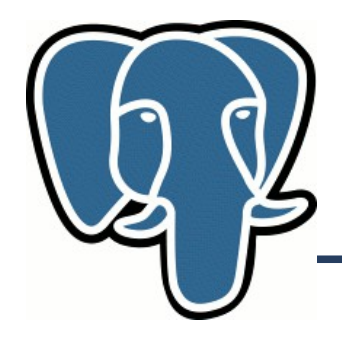

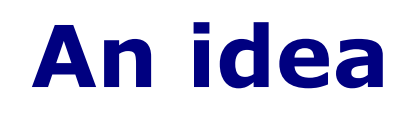

#### Traversing we should follow subtrees which have UPPER bound of similarity GREATER than threshold

- We know everything about query
- Need upper estimation for intersection
- Need lower estimation for number of elements

#### **What is a upperl bound of length of the beard ?**

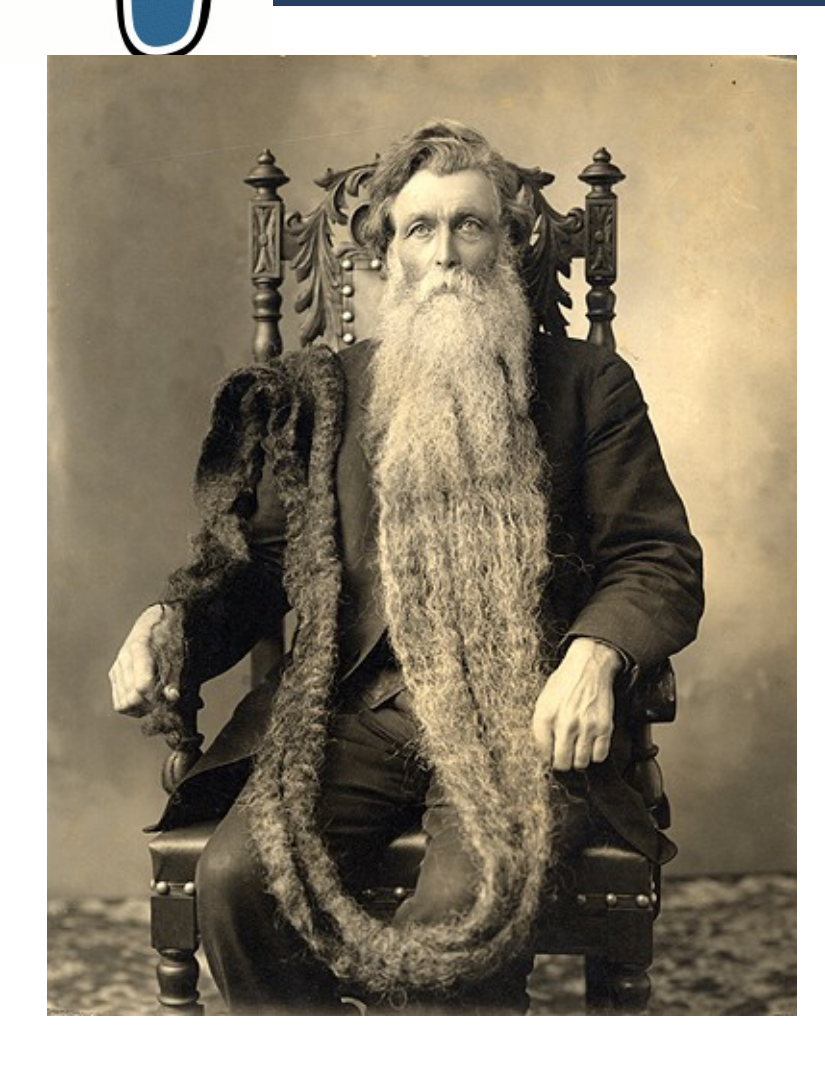

**Speed of Light** 

 **\* Age**

 **?**

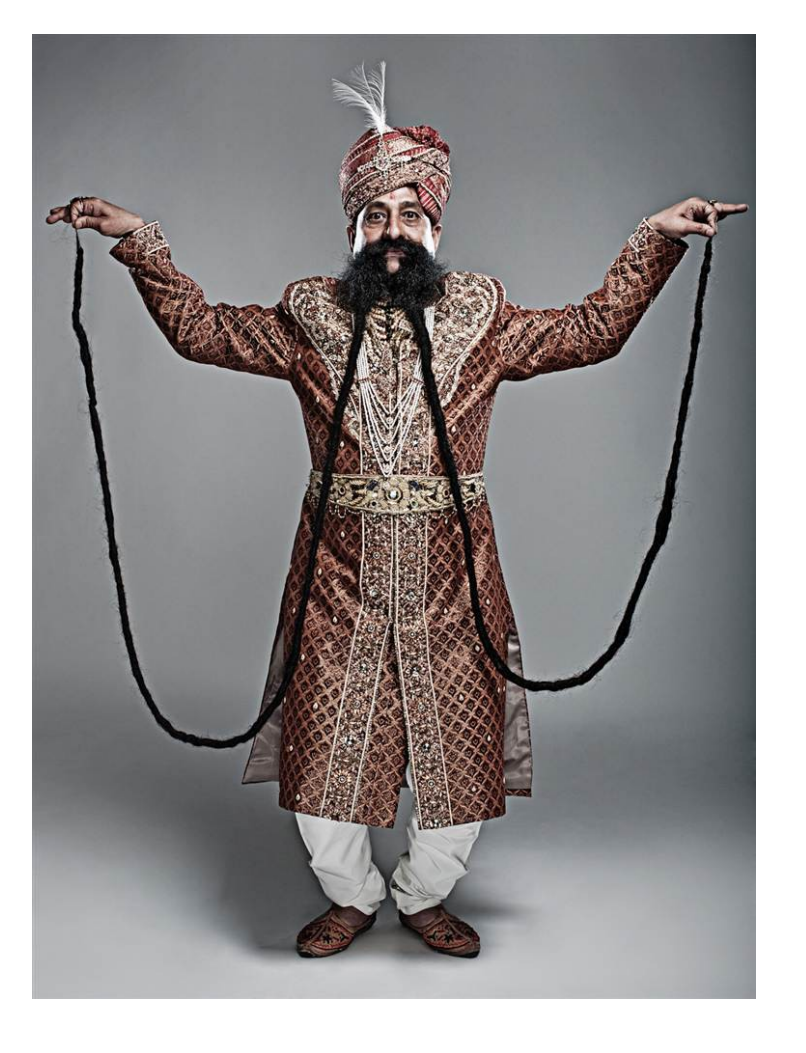

Oleg Bartunov, Teodor Sigaev Finding Similar PGCon-2012, Ottawa

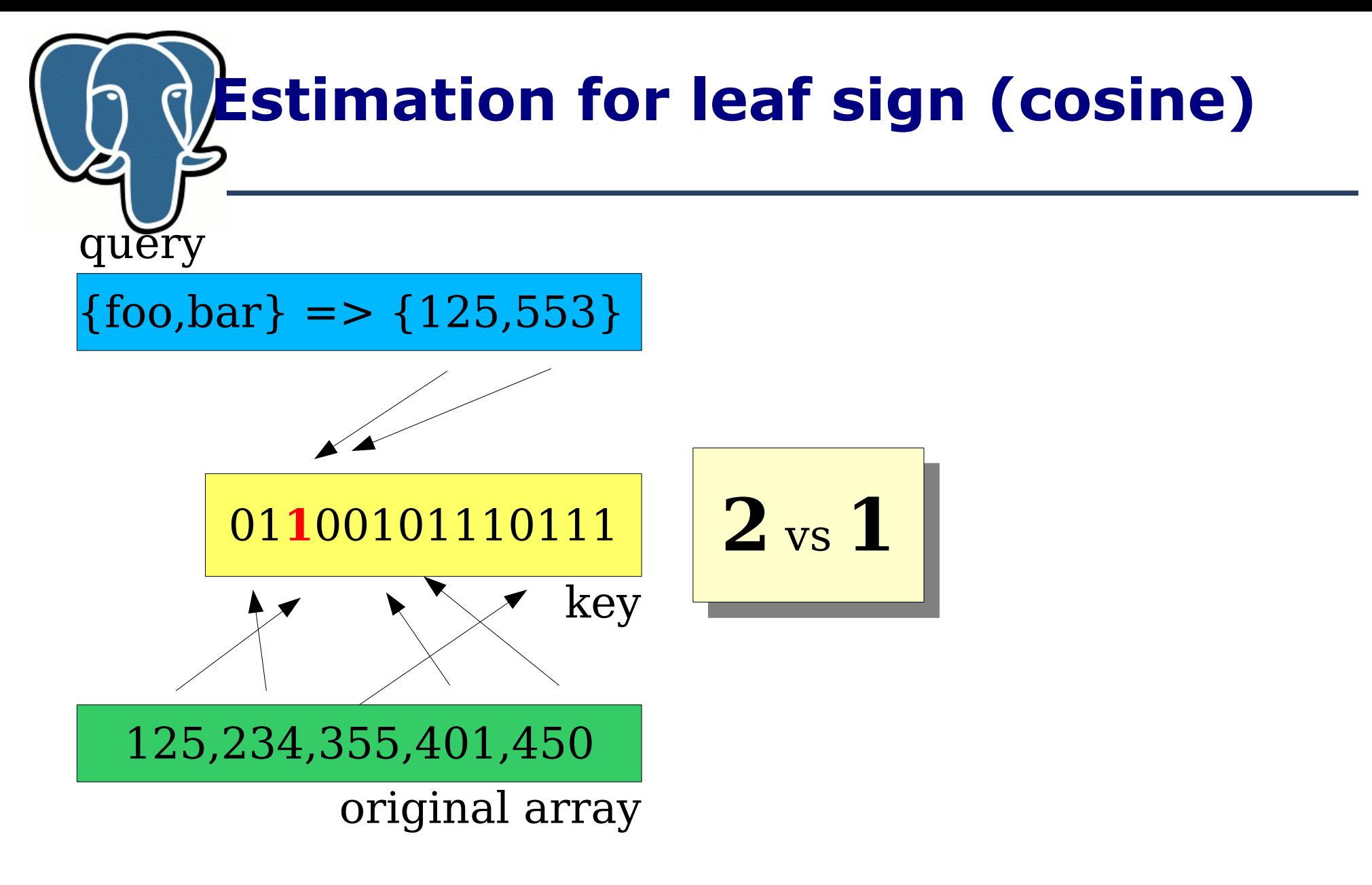

#### # intersected bits as upper estimation of common elements of arrays

Oleg Bartunov, Teodor Sigaev Finding Similar PGCon-2012, Ottawa

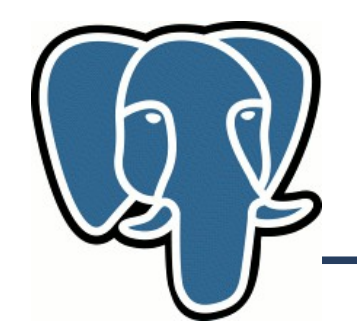

## **Estimation for leaf sign (cosine)**

- Query:  $\{$  foo, bar } hashed to  $\{124, 553\}$
- Use # intersected bits as upper estimation of common elements of arrays (several query's elements may mapped in the same bit)
- Use # set bits as lower estimation of  $N_{\text{elem}}$  $(N_{\text{bits}} \le N_{\text{plan}})$  because of collisions)

$$
N_{\rm interested}
$$
 / sqrt(  $N_{\rm bits} * N_{\rm query}$  )  $\geq$  exact similarity

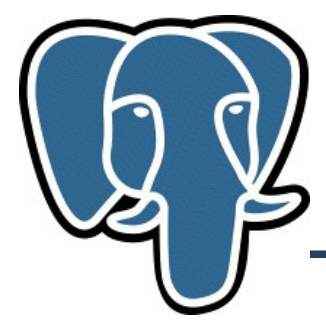

- Query:  $\{$ foor, bar $\}$  hashed to  $\{124, 553\}$
- N intersected  $\geq$  original value (the same  $+$ signature is bitwise OR of all descendants)
- We don't have lower bound for number of elements, so use a N intersected as estimation

$$
N_{\rm interested} / \sqrt{sqrt(N_{\rm interested} * N_{\rm query})} =
$$

 $\operatorname{sqrt}(N_{\text{intersected}}/N_{\text{query}})$  $) \geq$  exact similarity of any successor

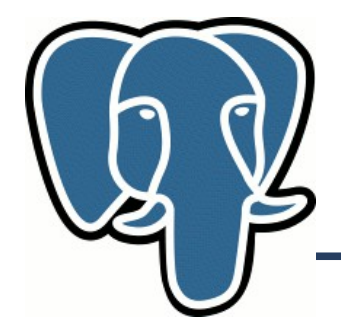

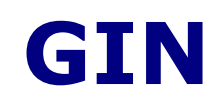

- N intersect exact value
- N intersect as lower bound of N elements
- We know everything about query

$$
N_{\text{intersected}} / \text{sqrt}(N_{\text{intersected}} * N_{\text{query}}) =
$$
  
 
$$
\text{SQRT}(N_{\text{intersected}} / N_{\text{query}}) \ge \text{exact similarity}
$$

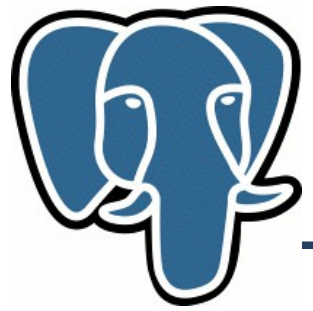

#### **Other features**

- float4 smlar( compositetype[], compositetype[], bool useIntersect ) CREATE TYPE compositetype AS (id text, w float4);
- GIN index
- TF\*IDF metrics
- float4 smlar( anyarray, anyarray, text Formula)
- text[] tsvector2textarray( tsvector)
- anyarray array unique(anyarray)
- float4 inarray( anyarray, anyelement [, float4 found, float4 notfound])

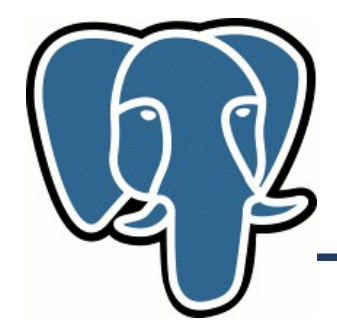

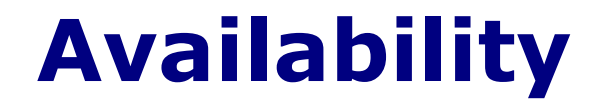

#### git clone git://sigaev.ru/smlar.git

Oleg Bartunov, Teodor Sigaev Finding Similar PGCon-2012, Ottawa

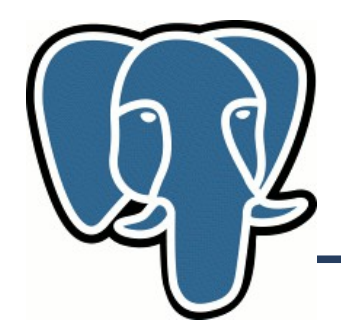

#### **TODO**

- Index support for ratings
- Index optimizations
- GIN per row storage?
- TF\*IDF speedup

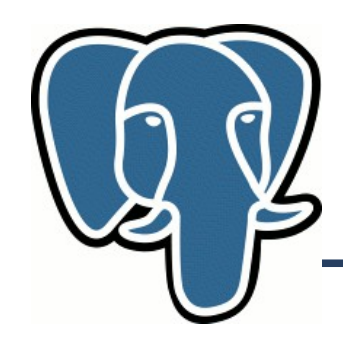

- Recommender systems: eBay, Amazon, last.fm, Pandora,...
	- Content filtering based on content attributes ([Music Genome Project](http://en.wikipedia.org/wiki/List_of_Music_Genome_Project_attributes) lists ~400 attributes) ! Match attributes of content *I like*.
	- Collaborative filtering based on preferences of *many users*
		- *User-based, item-based*

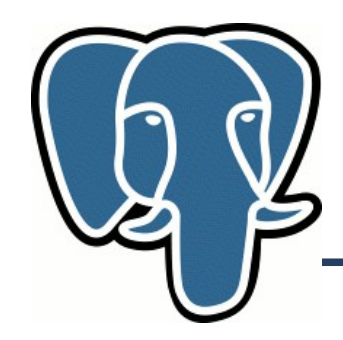

- We use item-item CF (more stable)
	- Similarity metric: cosine
- Input data from [MovieLens](http://www.grouplens.org/node/73)
	- 1mln rates: 6000 users on 4000 movies
	- 10 mln rates: 72000 users on 10,000 movies

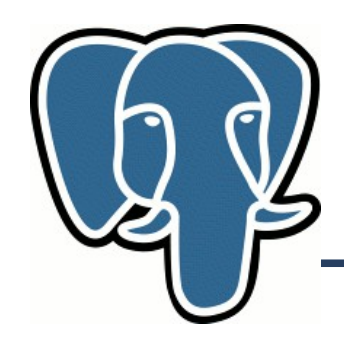

- Initial data:
	- movies(mid,title,genre,description)
	- rates(uid,mid,rate)
- Step 1: Transform ratings to likes u:  $r=1$  if  $r>avg(rate)$ rates(uid,mid,like)
- Produce table

### ihu(itemid,{users}, {rates})

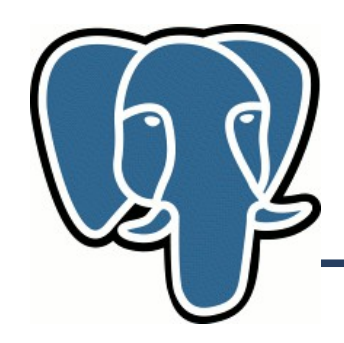

- Step 2. item-item matrix
- Precompute item-item matrix ii(itemid1,itemid2, sml) from ihu table
- Step 3. Evaluations
	- Q1: for given movie provide a list of similar movies
	- Q2: for given user provide a list of recommendations

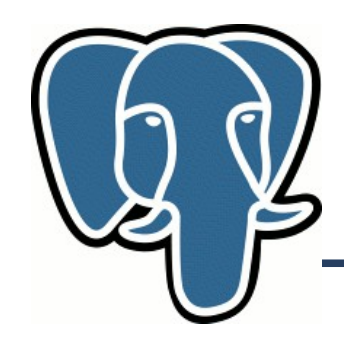

- Step  $1$ .
	- Produce table ihu (itemid,{users})
	- Create index to accelerate % operation

CREATE INDEX ihu users itemid idx ON ihu USING gist (users int4 sml ops, itemid);

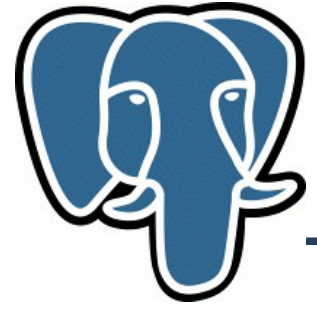

#### **Step 2. Item-Item**

SELECT r1.itemid as itemid1, r2.itemid as itemid2, smlar(r1.users,r2.users) as sml INTO ii FROM ihu AS r1, ihu AS r2 WHERE r1.users % r2.users AND r1.itemid > r2.itemid;

Smlar.threshold=0.2 SELECT 209657

Index | no-index 526195 ms | 1436433

Speedup 2.7

Smlar.threshold=0.4 SELECT 8955 Index | no-index 253378 ms | 1172432

Speedup 4.6

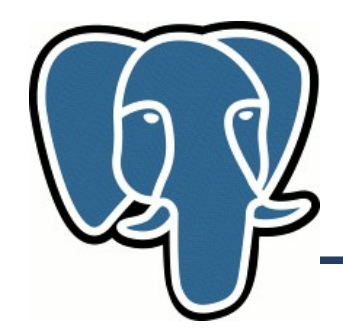

**Step 2. Item-Item**

CREATE INDEX ii itemid1 idx on ii(itemid1); CREATE INDEX ii\_itemid2\_idx on ii(itemid2);

CREATE OR REPLACE VIEW ii\_view AS SELECT itemid1, itemid2, sml FROM ii UNION ALL SELECT itemid2, itemid1, sml FROM ii;

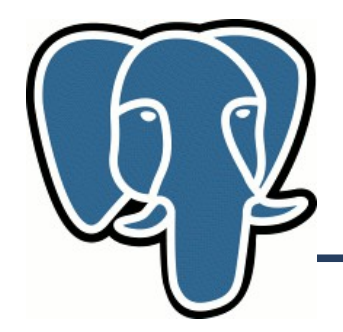

```
CREATE OR REPLACE FUNCTION smlmovies(
   movie id integer, num movies integer,
    itemid OUT integer, sml OUT float, title OUT text)
RETURNS SETOF RECORD AS $$
SELECT s.itemid,s.sml::float, m.title
FROM movies m,
      ( SELECT itemid2 AS itemid, sml FROM ii_view 
       WHERE itemid1 = movie id
        UNION ALL
       SELECT movie id, 1 -- just to illustration
      ) AS s
WHERE
       m.mid=s.itemid
GROUP BY s.itemid, rates, s.sml, m.title
ORDER BY s.sml DESC
LIMIT num movies;
$$ LANGUAGE SQL IMMUTABLE;
```
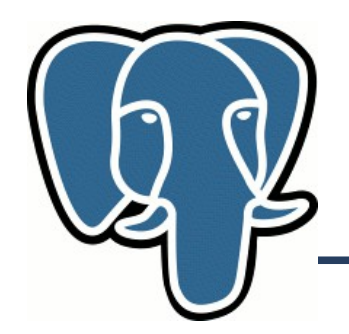

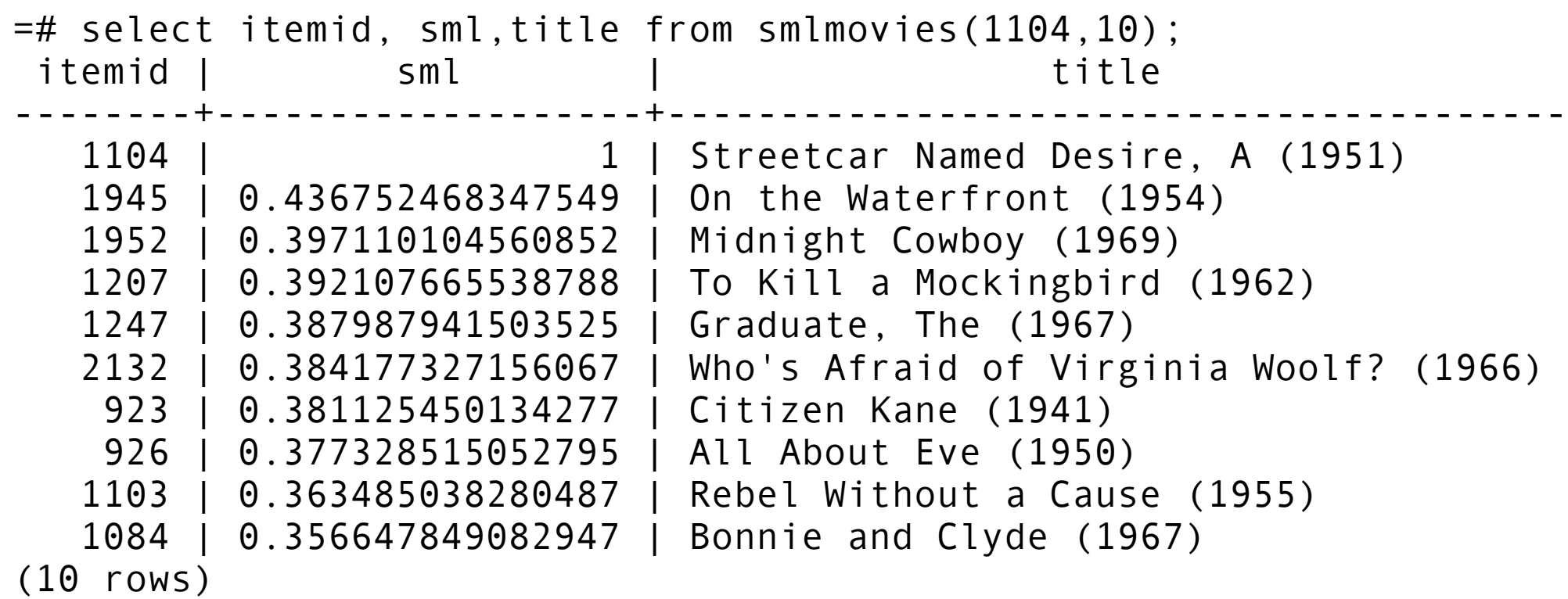

Time: 5.780 ms

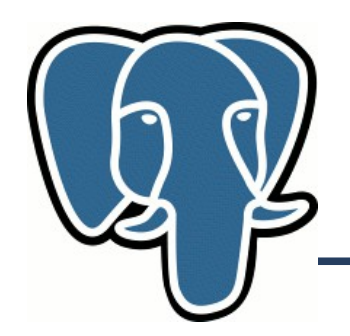

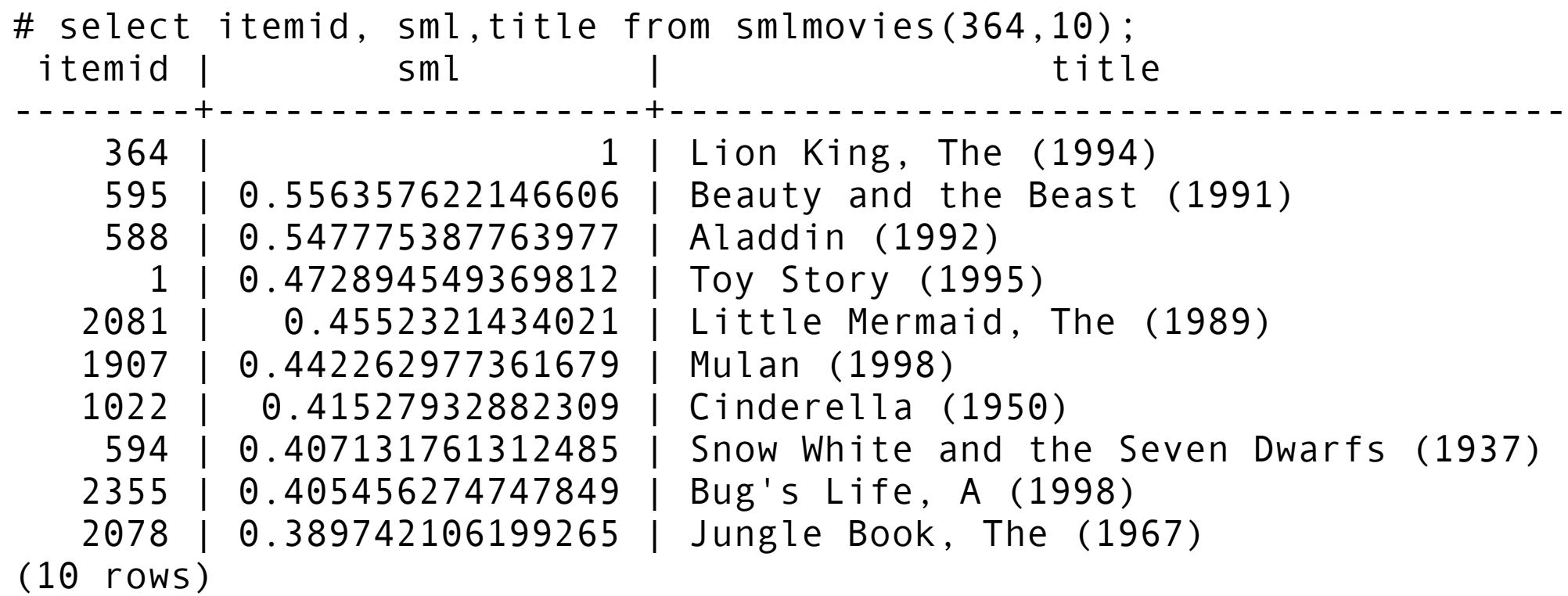

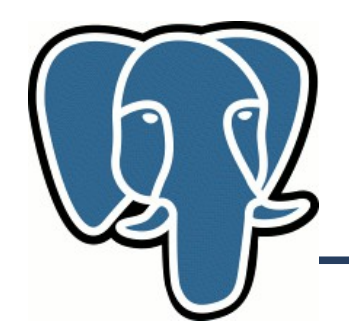

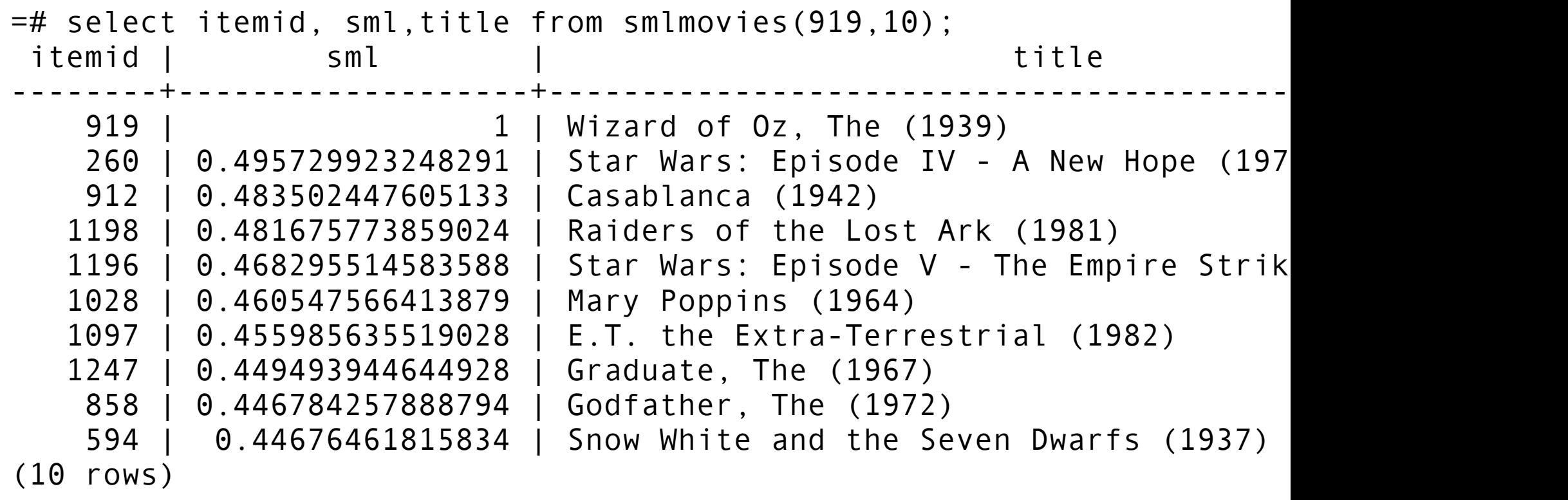

Time: 10.207 ms

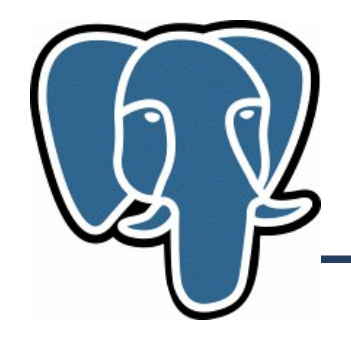

#### **I like these movies**

CREATE TABLE myprofile (mid integer); INSERT INTO myprofile VALUES (912),(1961),(1210),(1291),(3148),(356),(919),(2943),(362),(2116); =# select p.mid, m.title from movies m, myprofile p where m.mid=p.mid; mid | title ------+--------------------------------------------------- 912 | Casablanca (1942) 1961 | Rain Man (1988) 1210 | Star Wars: Episode VI - Return of the Jedi (1983) 1291 | Indiana Jones and the Last Crusade (1989) 3148 | Cider House Rules, The (1999) 356 | Forrest Gump (1994) 919 | Wizard of Oz, The (1939) 2943 | Indochine (1992) 362 | Jungle Book, The (1994) 2116 | Lord of the Rings, The (1978) (10 rows)

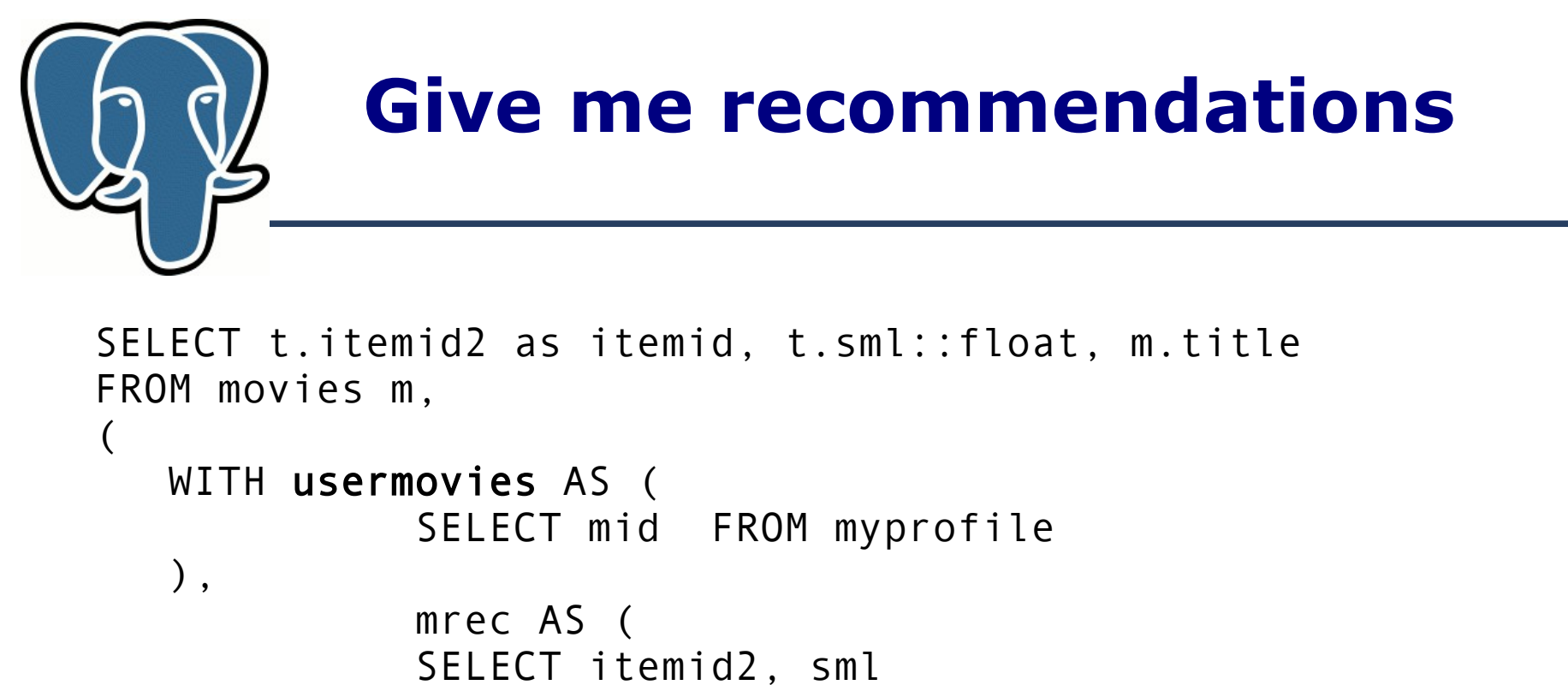

```
FROM ii view ii, usermovies um
               WHFRF
                       ii.itemid1=um.mid AND 
                      ii.itemid2 NOT IN ( SELECT * FROM usermovies)
               ORDER BY itemid<sub>2</sub> ASC
\overline{\phantom{a}} SELECT itemid2, sml, rank() 
    OVER (PARTITION BY itemid2 ORDER BY sml DESC) FROM mrec
\prime t
WHERE t. itemid2=m. mid AND t. rank = 1
ORDER BY t.sml DESC
LIMIT 10;
```
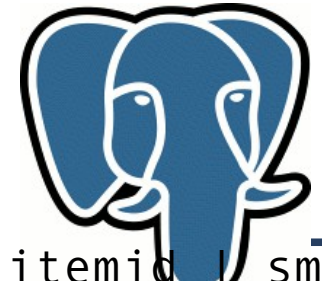

#### **Recommendations**

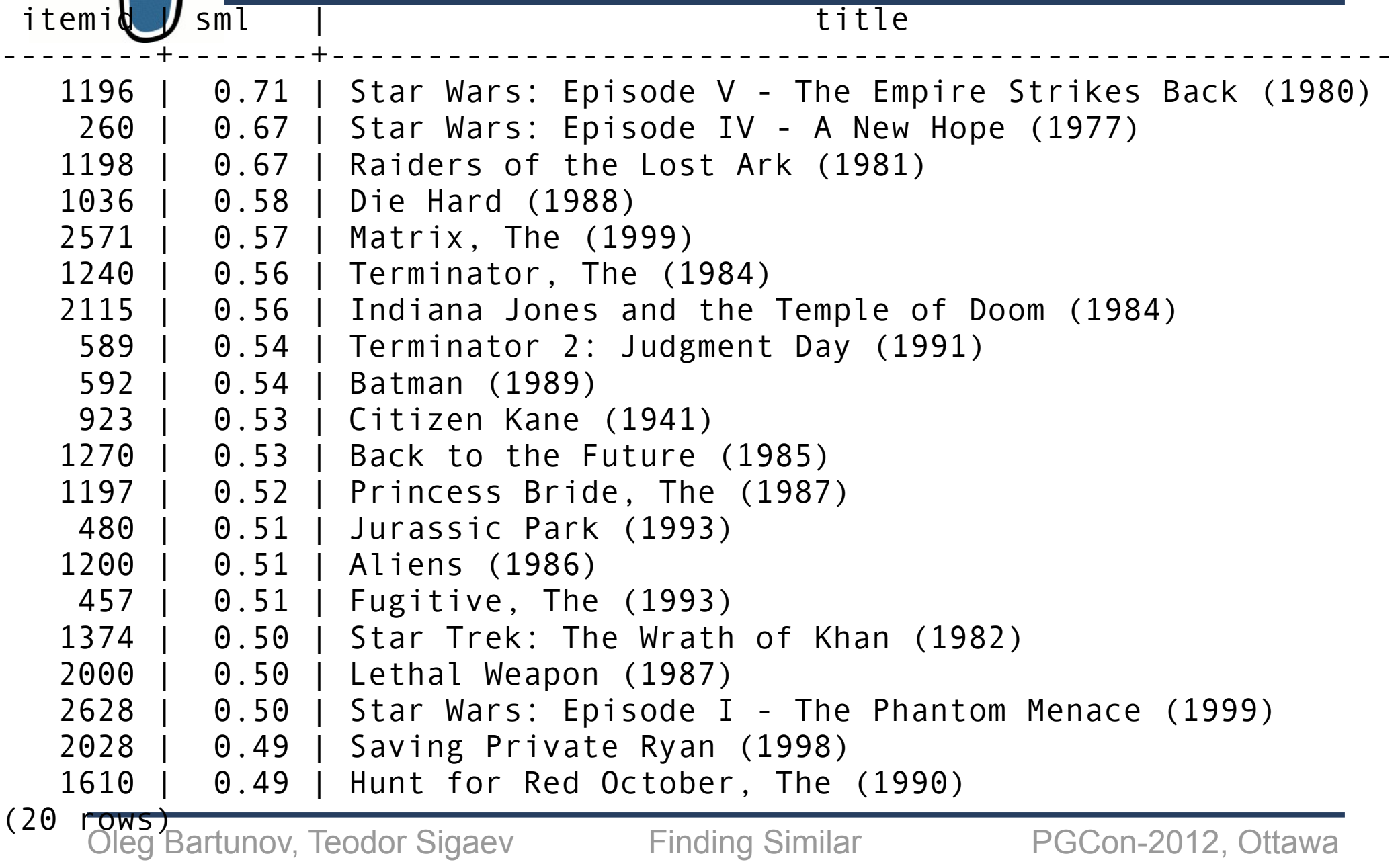

 $T: max.$  207.065 ms

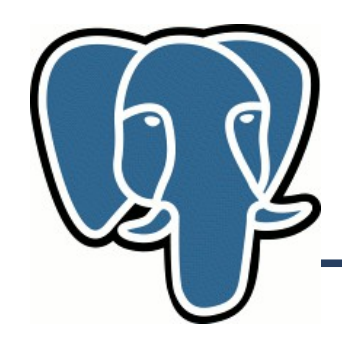

- This is a very simple recommender system !
- But it works !
- Recompute item-item if needed (10 mln ratings took <10 minutes on macbook)
- Need some content filtering, for example, categories matching (expert in movies may not be expert in cooking)

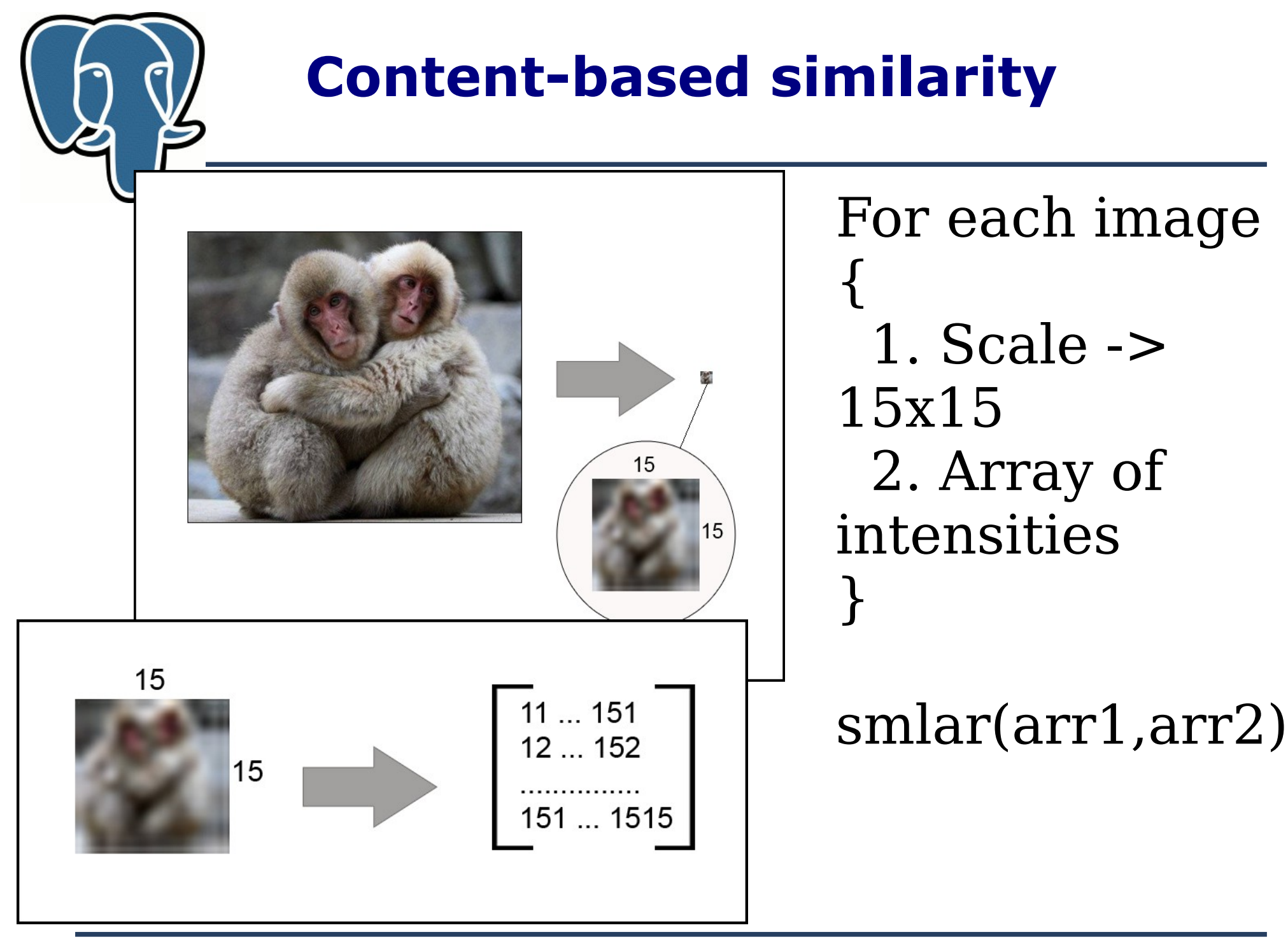

Oleg Bartunov, Teodor Sigaev Finding Similar PGCon-2012, Ottawa

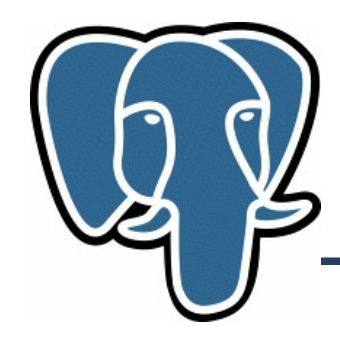

#### **Content-based similarity**

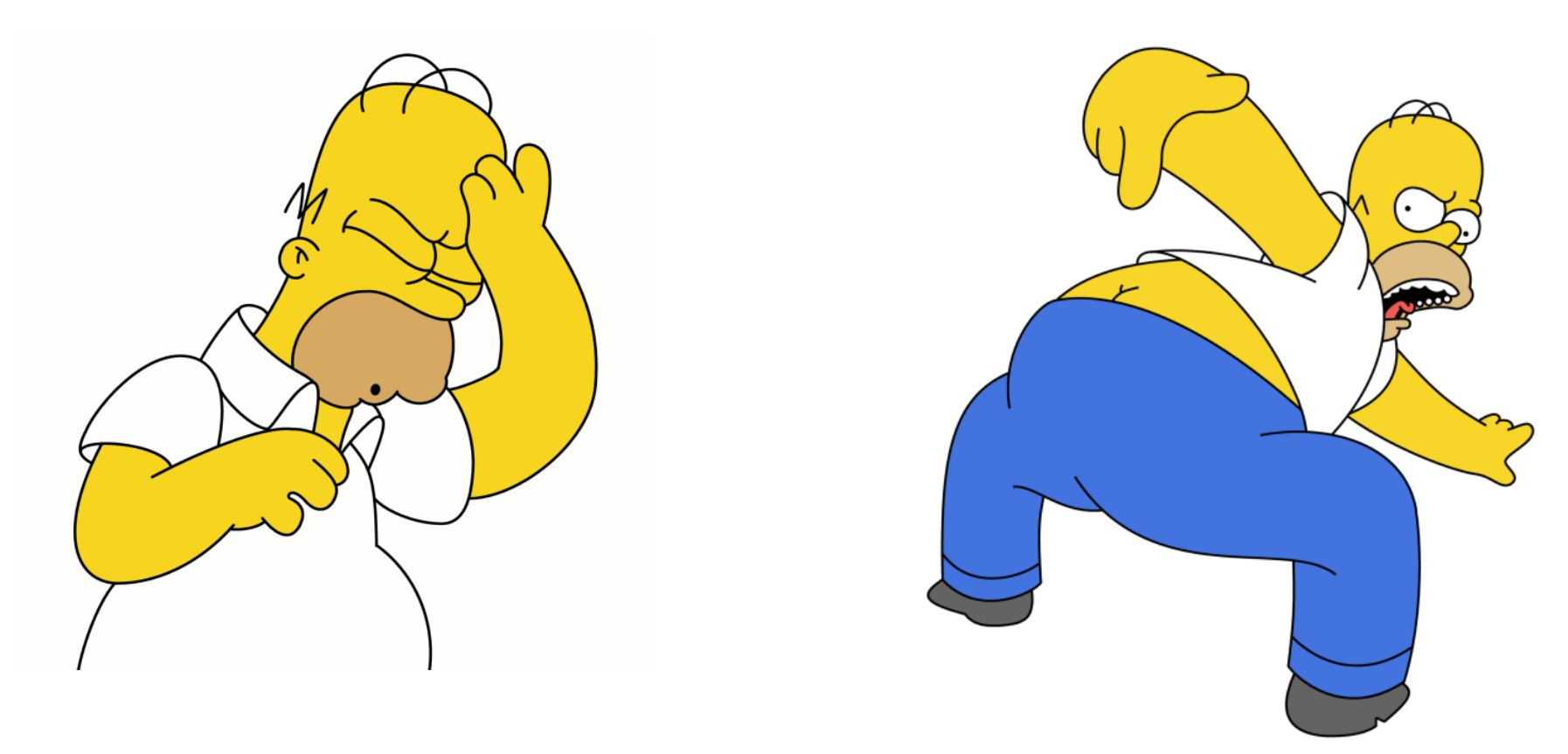

#### 23.56% similarity

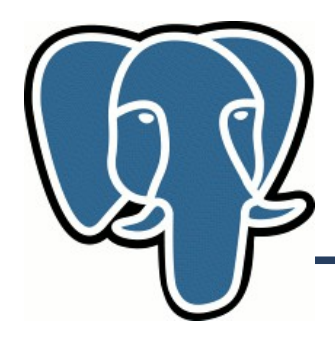

#### Thanks !

Oleg Bartunov, Teodor Sigaev Finding Similar PGCon-2012, Ottawa